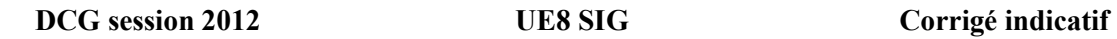

# DOSSIER 1 – ÉTUDE DE LA BASE DE DONNÉES DE RENOV'PLUS

### Question 1 – Justifier et expliquer les cardinalités de l'association COMPORTER. Préciser le concept mobilisé.

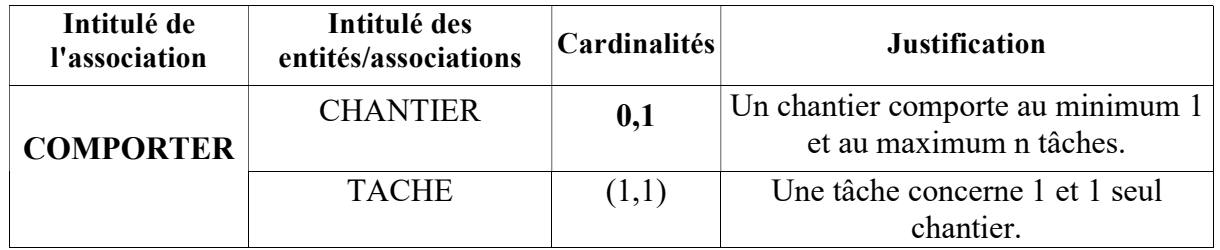

La cardinalité (1,1) signifie qu'il y a une identification relative (présence des parenthèses autour des cardinalités 1,1) : la tâche est identifiée par le numéro de chantier et le numéro de tâche. Une tâche (entité faible) ne peut exister que relativement à un chantier (entité forte). Ce concept ne doit pas être confondu par le candidat avec celui de la CIF.

### Question 2 – Les entreprises clientes sont-elles toujours représentées par le même maître d'ouvrage ? Justifier votre réponse.

Non, un chantier est supervisé par un seul maître d'ouvrage qui représente une seule entreprise mais il peut y avoir plusieurs maîtres d'ouvrage pour une entreprise cliente. Cardinalité 1,n pour l'association Représenter côté Entreprise.

### Question 3 – Que signifient les lettres XT entre les entités PARTICULIER et ENTREPRISE ?

PARTICULIER et ENTREPRISE sont 2 entités spécifiques de l'entité CLIENT. XT signifie qu'il y a une contrainte de partition (eXclusion et Totalité) c'est à dire que toute occurrence de l'entité CLIENT est soit un particulier soit une entreprise mais pas les deux (X) et forcément l'une des deux (T). Il y a couverture et disjonction.

### Question 4 – Écrire sur votre copie les éléments complémentaires du schéma relationnel présenté en annexe 2.

CLIENT(NumCli, Adresse, CodePostal, Ville, Téléphone) PARTICULIER(NumCli, Nom, Prénom) ENTREPRISE(NumCli, RaisonSociale, NumSiret) MAITRE\_OUVRAGE(NumMO, Nom, Prénom, #NumCli) CHANTIER(Numchantier, Adresse, CodePostal, Ville, #NumMO, #NumCli, #Matricule)

### Admettre à la place des relations CLIENT, PARTICULIER et ENTREPRISE les deux solutions ci-dessous :

- une seule table : CLIENT(Numcli, Adresse, Codepostal, Ville, Téléphone, Nom, Prénom, Raison sociale, NumSiret)
- ou 2 tables PARTICULIER et ENTREPRISE PARTICULIER(NumCli, Nom, Prénom, Adresse, CodePostal, Ville, Téléphone) ENTREPRISE(NumCli, RaisonSociale, NumSiret, Adresse, CodePostal, Ville, Téléphone)

Remarque : Il aurait été préférable d'éviter les polysèmes, ce qui aurait donné : CLIENT(NumCli, AdresseCli, CodePostalCli, VilleCli, TéléphoneCli) PARTICULIER(NumCli, NomCliPart, PrénomCliPart) ENTREPRISE(NumCli, RaisonSocialeCliEnt, NumSiretCliEnt) MAITRE\_OUVRAGE(NumMO, NomMO, PrénomMO, #NumCli) CHANTIER(Numchantier, AdresseChantier, CodePostalChantier, VilleChantier, #NumMO, #NumCli, #Matricule)

© Réseau CRCF - Ministère de l'Éducation nationale - http://crcf.ac-grenoble.fr 1/8

Question 5 – Rédiger, en langage SQL, les requêtes suivantes :

5.1 – Liste des salariés (prénom, nom) affectés à des travaux de plomberie triée par ordre alphabétique.

SELECT DISTINCT Prénom, Nom FROM SALARIE, AFFECTER, TACHE, CATEGORIE\_TACHE WHERE SALARIE Matricule=AFFECTER Matricule AND AFFECTER.NumChantier=TACHE.NumChantier AND AFFECTER.NumTache=TACHE.NumTache

AND TACHE.NumCatégorie=CATEGORIE\_TACHE.NumCatégorie AND Désignation=

'plomberie'

ORDER BY Nom, Prénom ASC ;

# 5.2 – Liste des salariés (prénom, nom) qui n'ont jamais encadré de chantier.

SELECT Prénom, Nom FROM SALARIE WHERE Matricule NOT IN (SELECT Matricule FROM Chantier) ;

# 5.3 – Liste des salariés (prénom, nom, nombre d'heures effectuées dans le mois) qui ont effectué plus de 152 heures au cours du mois d'avril 2012 triée par nombre d'heures décroissant et par ordre alphabétique.

SELECT Prénom, Nom, SUM(NombreHeures) AS [Total\_nb\_heures]

FROM SALARIE, EFFECTUER

WHERE SALARIE Matricule=EFFECTUER Matricule

AND Date BETWEEN #01/04/12# AND #30/04/12#

GROUP BY Prénom, Nom

HAVING SUM(NombreHeures)>152

ORDER BY SUM(NombreHeures) DESC, Nom ASC, Prénom ASC ;

# Admettre :

- Champ date entre ' ou entre ",
- Date à l'anglo-saxonne,
- Utilisation éventuelle de MONTH et YEAR,
- Remplacement du between par l'encadrement de la date (Date >= #01/04/12# AND Date <=#30/04/12#),
- Omission du AS,
- Remplacement par l'alias dans le Having et Order by
- Et la non-redondance du ASC…

5.4 – Liste des tâches (numéro de chantier, numéro de tâche, désignation et date de début prévue) dont la date de début prévue est passée et qui n'ont pas encore débuté.

SELECT Numchantier, Numtache, désignation, datedébutprévue FROM TACHE, CATEGORIE\_TACHE WHERE TACHE.NumCatégorie=CATEGORIE\_TACHE.NumCatégorie AND DateDébutPrévue < NOW() ou DateDébutPrévue<'04/06/2012' AND DateDébutRéelle IS NULL ;

# 5.5 – Écrire la requête qui recopie dans la table ARCHIVE\_SALARIE (table qui contient les mêmes champs que la table SALARIE) les salariés qui ont quitté l'entreprise.

# INSERT INTO ARCHIVE\_SALARIE

(SELECT \* FROM SALARIE WHERE DateSortie IS NOT NULL );

# La parenthèse n'est pas obligatoire

5.6 – Écrire la requête qui supprime de la table SALARIE, les salariés qui ont quitté l'entreprise

DELETE FROM SALARIE WHERE DateSortie IS NOT NULL ;

Admettre Delete \* FROM salarié…

# 6 – Le résultat obtenu de cette requête s'avère erroné. Justifier pourquoi.

Le résultat de la requête fournit la durée de chaque tâche et non les tâches les plus longues.

7 – Lors de l'exécution dans le SGBDR de la requête 5.6 ci-dessus (suppression de la table SALARIE des salariés qui ont quitté l'entreprise), le message d'erreur suivant apparaît : «Impossible de supprimer les enregistrements car il existe des enregistrements connexes dans d'autres tables ». Expliquer à quoi est dû ce message d'erreur.

Il existe des enregistrements connexes dans les tables Chantier, Affecter et Effectuer car ces tables contiennent comme clés étrangères Matricule. Or les SGBDR avec l'intégrité référentielle effectuent un contrôle de cohérence qui empêche la suppression de valeurs de clés primaires dans la table source utilisée en tant que clés étrangères dans d'autres tables liées.

Du fait de la contrainte de l'intégrité référentielle, si on supprime un salarié parti, il faut au préalable supprimer tous les enregistrements concernant ce salarié dans les tables Chantier, Affecter et Effectuer.

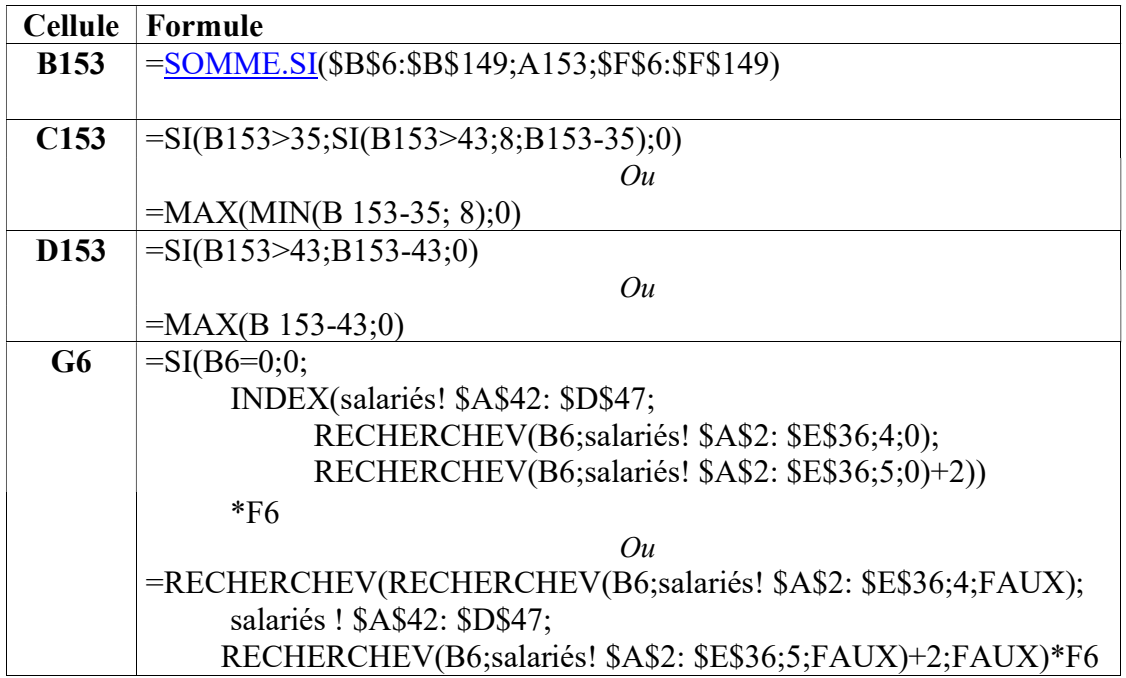

# Question 1 – Donner les formules de calcul des cellules B153, C153, D153 et G6.

## Question 2 – La formule concernant les cellules C6 à C149 présentée en annexe 5 ne fonctionne pas correctement : expliquer pourquoi et dans quel cas elle ne fonctionne pas. Corriger la formule en expliquant les fonctions et paramètres utilisés.

Si l'on saisit un matricule salarié qui n'existe pas, la formule va afficher le dernier salarié de la table. Il faut ajouter à la fonction RECHERCHEV le quatrième paramètre FAUX. En effet par défaut, ce dernier argument prend comme valeur VRAI et accepte une valeur approchée or dans ce cas, on souhaite réaliser une recherche exacte du premier argument (qui correspond au Matricule) dans la première colonne du deuxième argument (table des salariés) de la fonction RECHERCHEV.

La fonction ESTNA() est à mobiliser afin de personnaliser le message d'erreur (Cf. annexe 5), sans cette fonction le tableur renverrait #NA en cas de non correspondance du Matricule. La syntaxe exacte serait alors :

 $=$ SI(ESTVIDE(B6);"";

SI(ESTNA(RECHERCHEV(B6;salariés! \$A\$2: \$E\$36;2;FAUX)); "Matricule erroné"; RECHERCHEV(B6;salariés! \$A\$2: \$E\$36;2;FAUX))

- Accepter ESTERREUR() à la place de ESTNA()
- Accepter à la place des guillemets vides 0 ou rien.

Question 3 – Présenter l'algorithme qui calcule puis affiche le nombre de jours réels de la durée totale d'un chantier à partir des informations présentes dans la table TACHE (voir le modèle relationnel de l'annexe 2).

On suppose que seules les données d'un chantier sont traitées par souci de simplification. Si on prend comme hypothèse que les tâches se succèdent, l'algorithme ci-dessous s'applique :

Calcul NombreJoursTravailChantier

#### Variables

NumChantier, NumTache : alphanumérique DateDébutRéelle, DateFinréelle : date DuréeRéelleTâche, DuréeChantier : entier

#### Début

Lire NumChantier, NumTache, Datedébutréelle, DateFinréelle DuréeChantier  $\leftarrow 0$ 

TantQue NumTache<>Vide

DuréeRéelleTâche ← DateFinréelle -DateDébutRéelle

DuréeChantier ←DuréeChantier + DuréeRéelleTâche

Lire Numchantier, NumTache , Datedébutréelle, DateFinréelle

# FinTantQue

Afficher DuréeChantier

#### Fin

Ou (si on prend l'hypothèse que des tâches pourront être exécutées en parallèle, la solution suivante sera à adopter)

Calcul NombreJourTravailChantier

#### Variables

NumChantier, NumTache : alphanumérique DateDébutRéelle, DateFinréelle, DateDébutRéelleMin, DateFinRéelleMax : date DuréeRéelleTâche, DuréeChantier : entier

### Début

Lire NumChantier, NumTache, Datedébutréelle, DateFinRéelle DateFinRéelleMax 0 DateDébutRéelleMin 0 TantQue NumTache <> Vide

> SI DateFinRéelle > DateFinRéelleMax DateFinRéelleMax←DateFinRéelle FINSI SI DateDébutRéelle < DateDébutRéelleMin DateDébutRéelleMin←DateDébutRéelle **FINSI** Lire Numchantier, NumTache , Datedébutréelle, DateFinréelle

# FinTantQue

DuréeChantier←DateFinRéelleMax -DateDébutRéelleMin +1 Afficher DuréeChantier

#### Fin

- Accepter : lire ou acquérir ou entrer
- Accepter la structure Répéter jusqu'à

# DOSSIER 4 – ÉVOLUTION DE LA BASE DE DONNEES

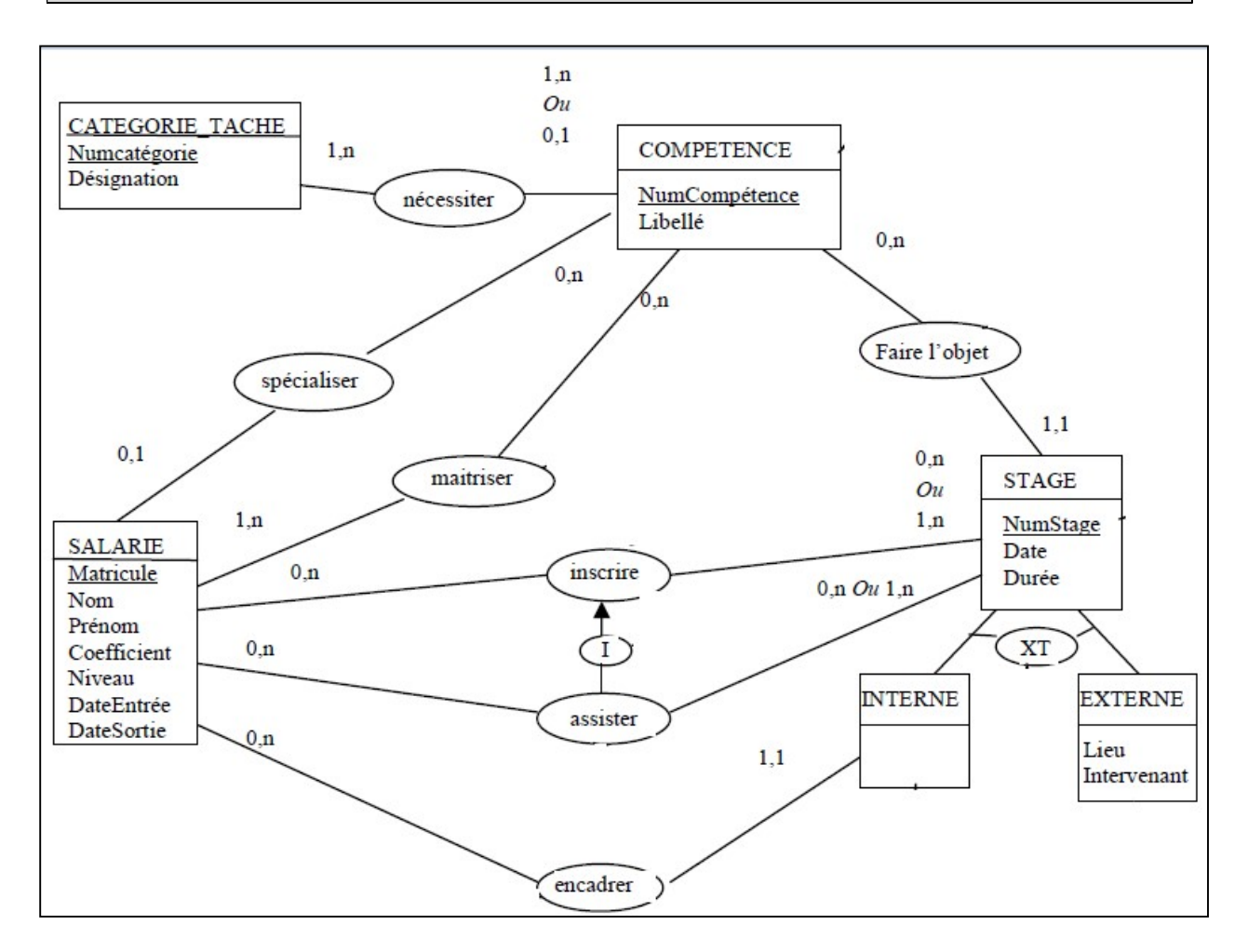

# DOSSIER 4 – ÉVOLUTION DU RÉSEAU DE RENOV'PLUS

### Question 1 – Expliquer la signification de chacun des paramètres présentés en annexe 6.

L'adresse physique est l'adresse MAC de la carte réseau.

Le serveur DHCP (Dynamic Host Control Protocol) permet de donner de manière dynamique des adresses IP aux postes dans ce cas cette option n'est pas activée donc l'adresse IP du poste est fixe.

L'adresse IP est l'adresse du poste. Elle comporte 2 parties : l'adresse du réseau sur 1, 2 ou 3 octets en fonction de la classe de réseau et 1, 2 ou 3 octets pour l'adresse du poste.

Le masque de sous réseau permet de déterminer l'adresse du réseau ici l'adresse du réseau est 194.172.10.0.

La passerelle par défaut est une machine ou routeur connectée au réseau mais aussi à d'autres réseaux et par laquelle transitent les messages des postes du réseau vers des réseaux extérieurs. La passerelle « route » les messages vers d'autres réseaux.

Le serveur DNS (Domain Name Service) convertit les adresses composées de noms saisies par les internautes dans leur navigateur en adresses IP compréhensibles par les ordinateurs. La deuxième adresse correspond au serveur DNS de remplacement en cas de problèmes sur le premier.

# Question 2 – Indiquer la classe d'adresses du réseau et préciser la façon de la déterminer.

L'octet de poids fort est compris entre 192 et 223, donc c'est une adresse de classe C. Le premier octet de l'adresse IP converti en binaire donne 1100 0010. Les 3 premiers bits sont 110 c'est donc une adresse de classe C. Le masque de sous réseau 255.255.255.0 permet également de dire que l'adresse du réseau prend 3 octets et est donc une adresse de classe C.  $(194<sub>10</sub> = 11000010<sub>2</sub>,$  les « bits de poids fort sont à 110 donc c'est une adresse de classe C)

# Question 3 – Préciser en justifiant le nombre de postes que l'on peut adresser dans cette classe d'adresses.

Dans une adresse de classe C les 3 premiers octets concernent le réseau et le quatrième le poste. On peut donc adresser en théorie 256 postes – les adresses 0 pour le réseau et 255 adresse de diffusion ce qui nous donne 254 postes.

Dans une adresse de classe C, l'identifiant réseau est sur 3 octets, et l'identifiant hôte sur 1 octet, on ne dispose donc que de 1 octet pour coder les hôtes, soit 8 bits.

On peut donc obtenir 28 adresses, soit 256. Pour les postes de travail il faut ôter 2 adresses, tous les bits à 1 de la partie hôte (qui correspond à l'adresse du réseau) et tous les bits à 1 pour cette partie (qui correspond à l'adresse de diffusion du réseau).

Le nombre d'hôtes que l'on peut adresser dans ce réseau est donc de  $(2^8 – 2)$ , soit 254. Soit :

256 adresses

- 1 adresse du réseau
- 1 adresse de diffusion
- $= 254$  adresses disponibles

### Question 4 – Indiquer comment RENOV'PLUS peut protéger dans cette nouvelle architecture son réseau local et son serveur de données des risques liés à la mise en place du serveur web et donc à l'ouverture du réseau.

Le serveur web doit être accessible de l'extérieur par les internautes qui souhaitent le consulter mais aussi de l'intérieur pour modifier le site et récupérer les données saisies sur le formulaire. Il est donc nécessaire de créer une zone tampon, une zone démilitarisée (DMZ) qui fait interface entre le réseau local et le réseau extérieur d'où peut provenir le risque. Cela passe par un sous-réseau qui est une solution sécuritaire pour créer une zone démilitarisée ; cette zone est délimitée par des pare-feux (firewall) pour protéger le serveur

Web et le réseau local.

Un anti-virus peut être également accepté.(ou accepter un schéma)

### Question 5 – Indiquer les obligations de RENOV'PLUS concernant les données saisies sur le formulaire « demande de devis » (annexe 8) par les visiteurs de son site web.

- Les fichiers doivent être déclarés à la CNIL.
- La finalité des traitements doit être définie précisément et les données collectées conformes à cette finalité.
- La durée de conservation des données doit être conforme à l'utilisation prévue (ici un an s'il n'y a pas de suite à la demande de devis).
- Les personnes doivent être informées de leurs droits (accès, opposition, rectification).

# Question 6 – Préciser les mentions à faire apparaître sur ce formulaire.

On doit faire apparaître sur le formulaire que conformément à la loi informatique et liberté la personne qui saisit ses coordonnées dispose :

- d'un droit d'accès
- et de rectification ou d'opposition des données la concernant.

### © Réseau CRCF - Ministère de l'Éducation nationale - http://crcf.ac-grenoble.fr 7/8

# DOSSIER 5 – PROGICIELS DE GESTION

## Question 1 – Quels peuvent être les avantages et les inconvénients du choix d'un PGI pour RENOV'PLUS ?

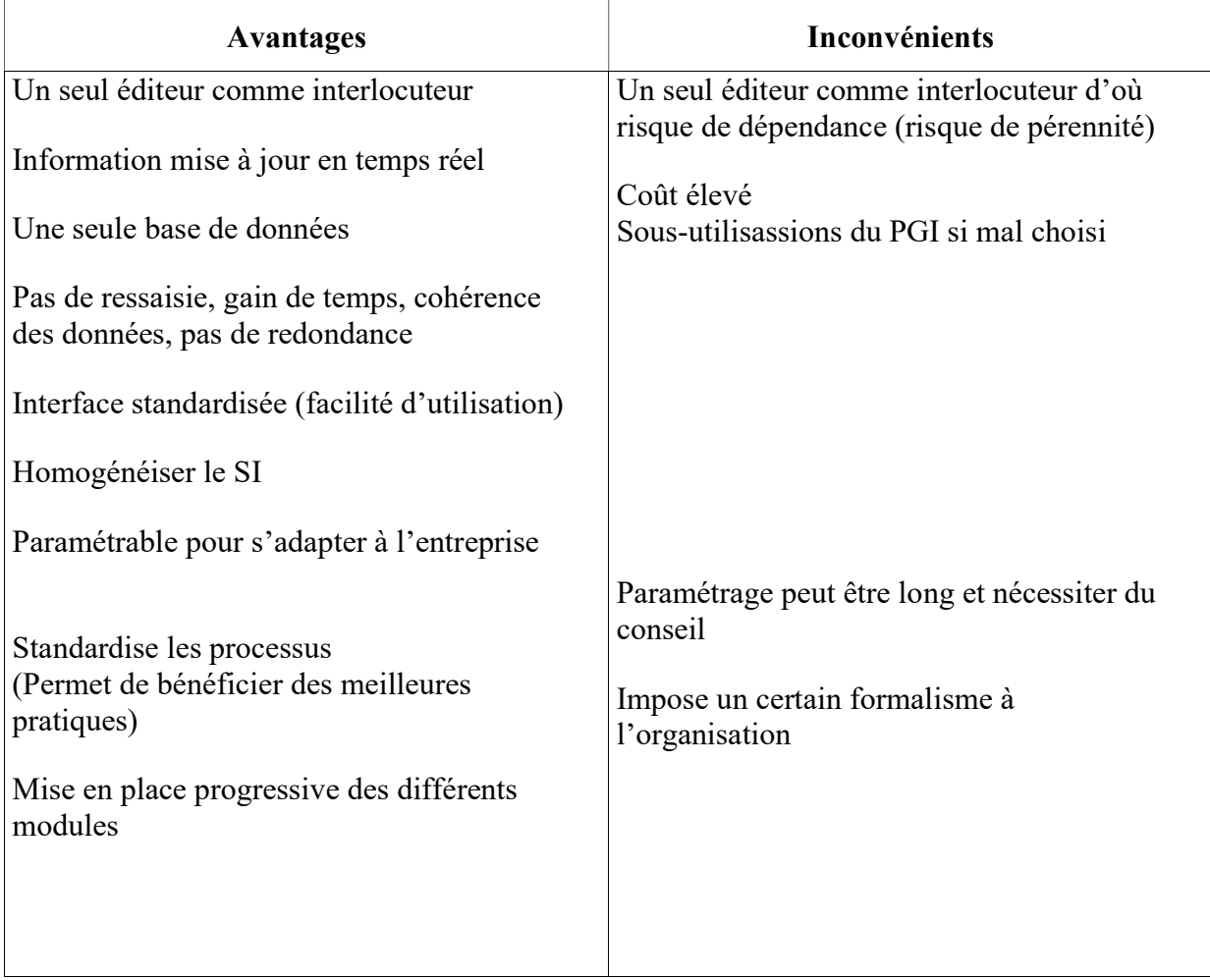

### Question 2 – En choisissant un PGI, RENOV'PLUS pourra-t-elle conserver son application métier développée en spécifique ?

L'ERP choisi doit être programmable pour pouvoir y adapter l'application métier développée en spécifique.

Ou encore

Oui, si une interface spécifique est écrite pour relier le PGI et l'application métier spécifique.